**БД ВКР ННГАСУ и программы проверки уникальности текста**

## Приказ № 149 от 16.05.2014 г. О создании в библиотеке ННГАСУ электронной базы данных выпускных квалификационных работ

МИНОБРНАУКИ РОССИИ Федеральное государственное бюджетное образовательное учреждение высшего профессионального образования "Нижегородский государственный архитектурно-строительный университет" (ННГАСУ)

#### **ПРИКАЗ**

16.05.2014

 $N_2$  149

Нижний Новгород

#### О создании в библиотеке ННГАСУ электронной базы данных выпускных квалификационных работ

В целях создания в составе электронной библиотечной системы (ЭБС) ННГАСУ электронной базы данных выпускных квалификационных работ (ВКР) студентов

приказываю:

1. Заведующим выпускающими кафедрами организовать прием от студентов, завершающих обучение в 2014 году, текстов и графических материалов ВКР бакалавров, специалистов и магистров в электронном виде.

2. Руководителям ВКР обеспечить проверку полноты и качества предоставляемых студентами материалов и передачу их консультантам кафедр по работе с библиотекой.

3. Консультантам кафедр по работе с библиотекой передать электронные версии ВКР (каждая работа должна быть представлена на отдельном CD-R, CD-RW или DVD диске и оформлена в соответствии с «Требованиями к подготовке и предоставлению в библиотеку ННГАСУ электронных версий выпускных квалификационных работ студентов») в отдел комплектования библиотеки (VI корпус, ауд. 205) не позднее 2-х рабочих дней с даты последнего заседания ГЭК по защите ВКР.

4. Директору библиотеки организовать прием (по акту) от консультантов кафедр электронных версий ВКР, учет и хранение переданных материалов, а также создание базы данных выпускных квалификационных работ и включение ее в ЭБС **HHTACY** 

5. Контроль за исполнением приказа оставляю за собой.

Ректор

 $h \circ \mathcal{L}$  A.A. Лапшин

Регламент предоставления в библиотеку электронных версий ВКР студентов

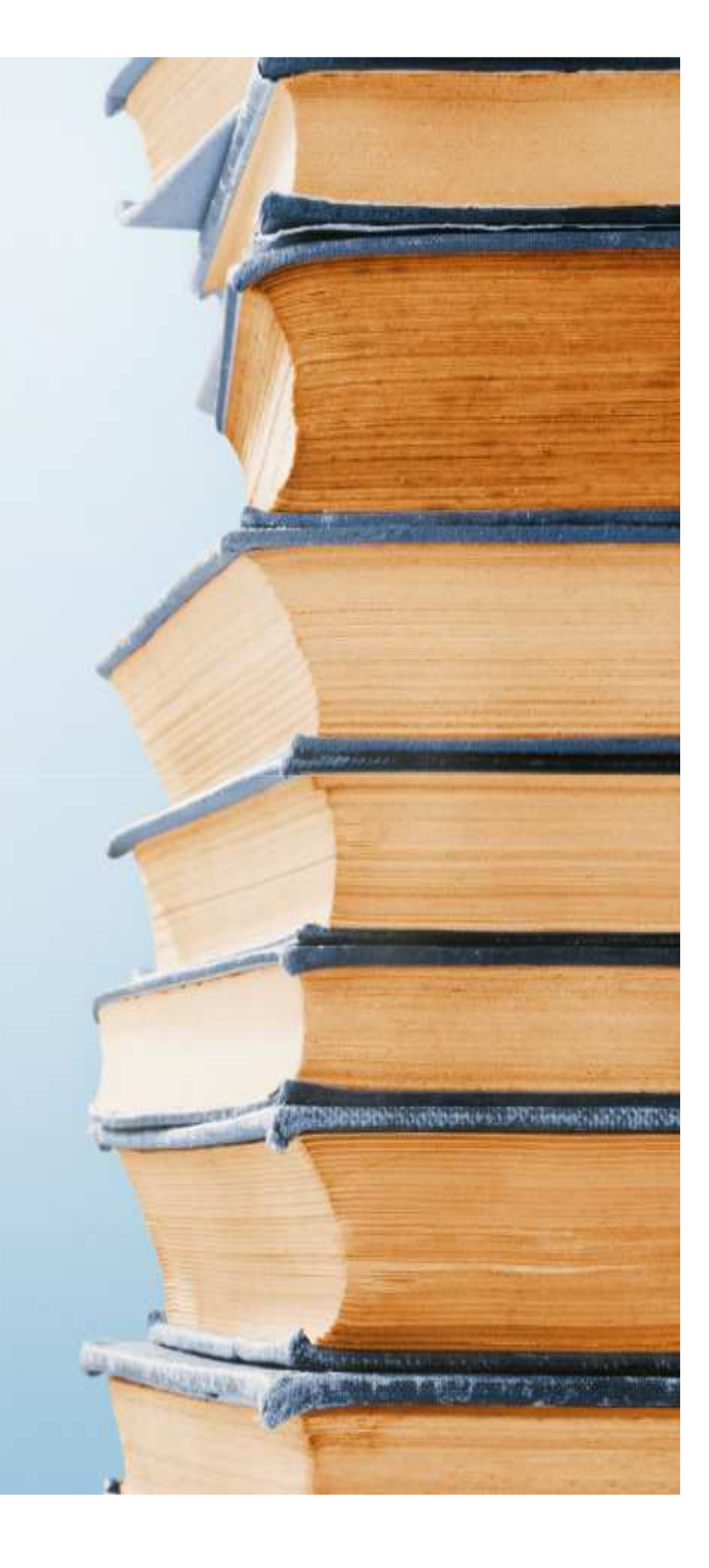

# Кафедра

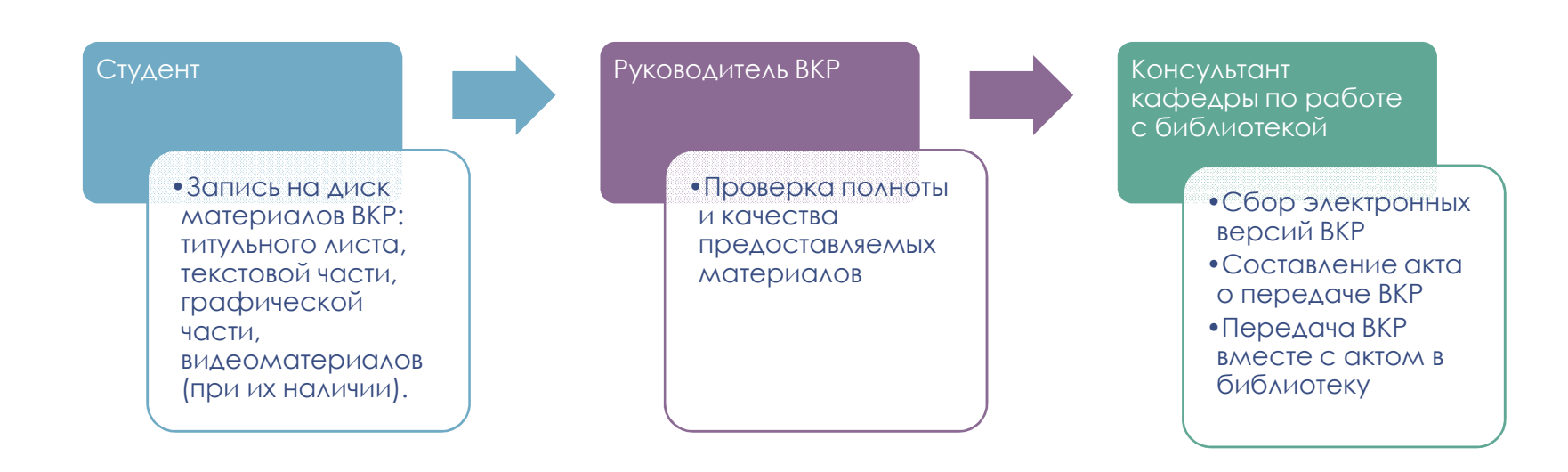

# Библиотека

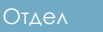

комплектования библиотечно-

•Прием и проверка дисков•Подписание акта приема

Отдел библиотечной обработки литературы и организации каталогов

•Создание записей в БД ВКР

#### Медиатека

 •Прием дисков с электронными версиями ВКР

 •Присоединение электронных версий текстов ВКР в виде макрообъектов к электронным записям ЭБС ННГАСУ (графическая часть и видеоматериалы хранятся на дисках).

# Изменения 2015 года

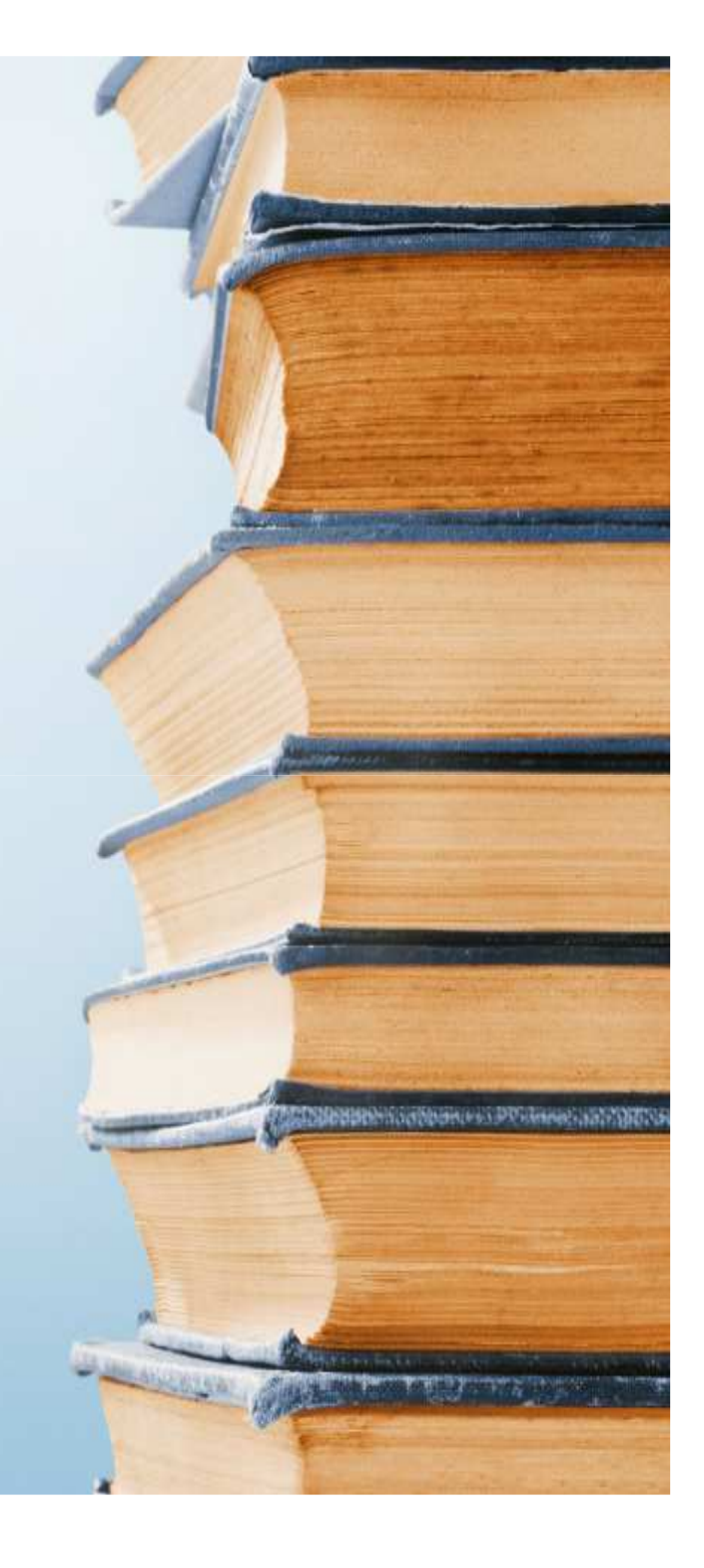

## **Требования к подготовке электронных версий выпускных квалификационных работ (ВКР) студентов:**

- **Титульный лист** (**обязательно**) и текстовая часть (или вся работа при отсутствии графической части) должны быть подготовлены в виде **одного** файла в одном из форматов: doc, docx, pdf.
- Графическая часть ВКР (листы, выносимые на защиту ВКР, презентация) должна быть представлена в виде одного или нескольких файлов формата pdf или jpg, **листы должны быть пронумерованы согласно содержанию (Лист 1, Лист 2 и т.д.).**
- Текстовый материал и изображение (рисунки, карты, фотографии и т.п.), входящие в состав текстовой части, должны быть хорошего качества, чёткими, легко читаемыми. Переведённый файл в формате pdf автор должен проверить. Проверяется **правильность отображения** переведённых формул, рисунков (в том числе графиков), таблиц. В работе не должно быть **пустых страниц**, порядок следования глав должен соответствовать печатной версии.
- Электронные документы принимаются только на CD R, CD-RW, DVD-R, DVD-RW дисках. Диск должен быть помещён студентом в **бумажный конверт** (для дисков) с этикеткой, содержащей информацию согласно шаблону. Все поля этикетки должны быть заполнены (напечатаны на компьютере). На диске не должно быть лишних файлов.

# АКТ СДАЧИ-ПРЕМКИ ЭЛЕКТРОННЫХ ВЕРСИЙ ВКР

Приложение 1 к Требованиям от 16.03.2015 г.

сдачи-приёмки электронных версий выпускных квалификационных работ студентов

(название кафелры)

кафедрой

в отдел комплектования библиотечно-информационных ресурсов (ОКБИР) библиотеки ННГАСУ.

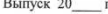

1.1. Направление подготовки, профиль ООП; специальность, специализация [шифр, название]:

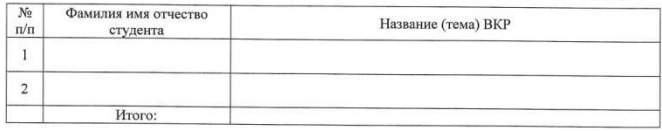

1.2. Направление подготовки, профиль ООП; специальность, специализация [шифр, название]:

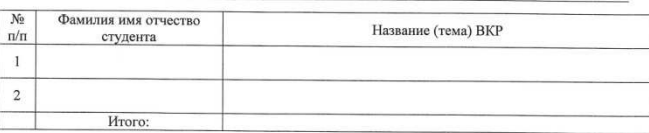

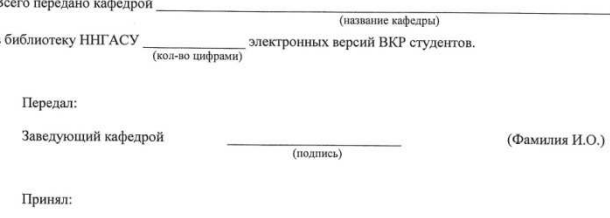

Руководитель ОКБИР (подпись)

(Фамилия И.О.)

## Шаблон этикетки диска для предоставления электронной версии ВКР студента в библиотеку ННГАСУ

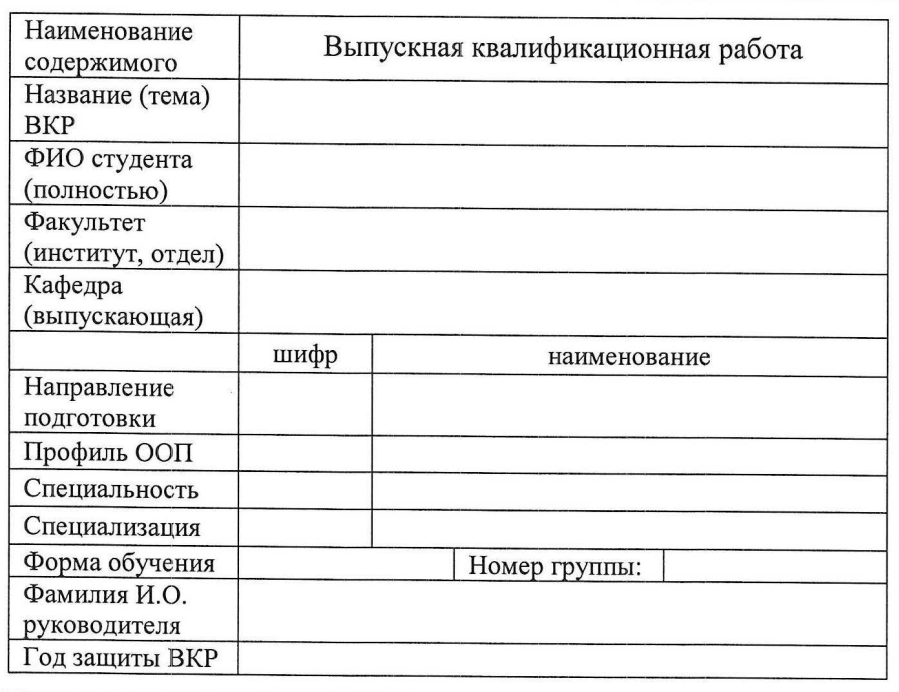

На сегодняшний день в БД ВКР ННГАСУ более 3600 работ

# АНТИПЛАГИАТ.РУ

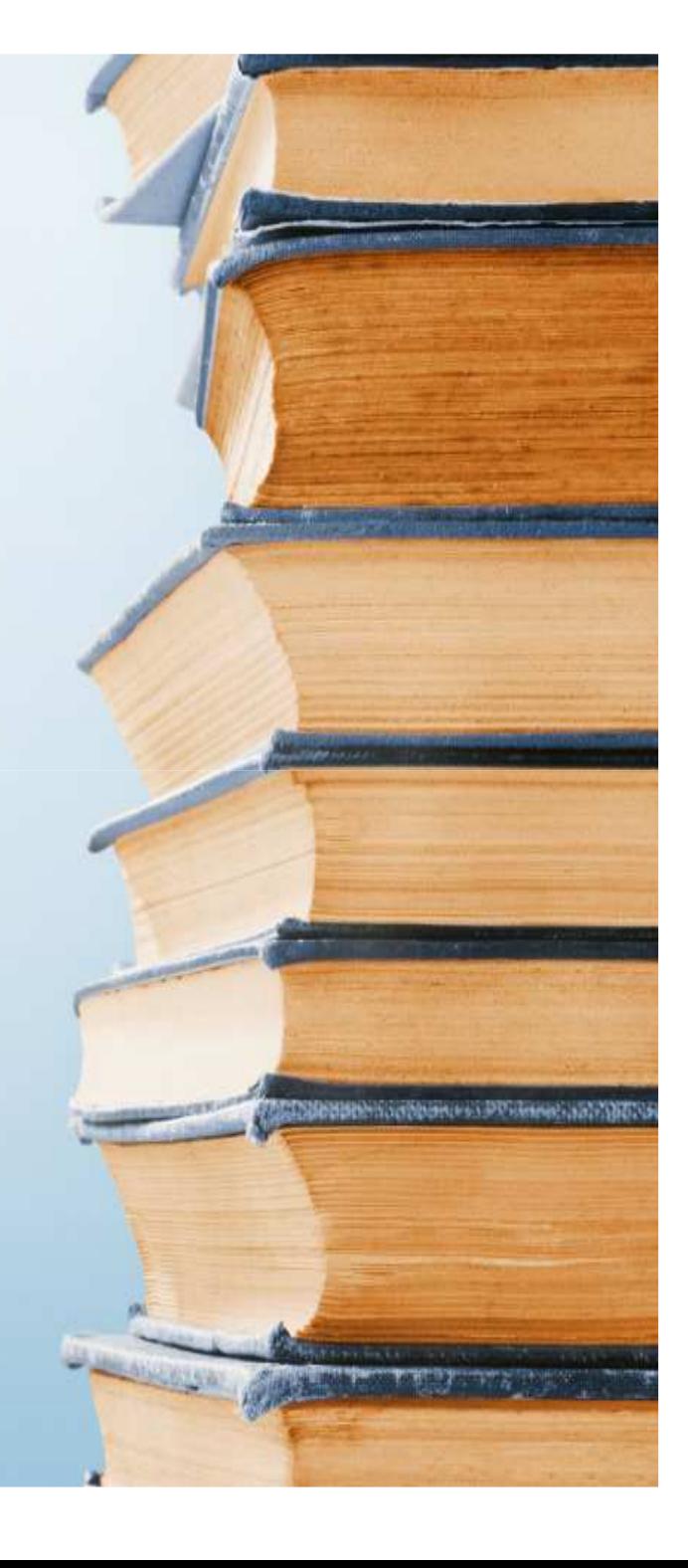

#### $\bullet$ **О системе**

• Интернет-сервис «Антиплагиат» предлагает своим пользователям набор услуг, в совокупности реализующих технологию проверки текстовых<br>документов на наличие заимствований.<br>Основное назначение системы «Антиплагиат» - определение степени Самостоятельности автора при подготовке текста. Необходимость такой<br>проверки чаще всего возникает при анализе учебных работ учащихся: школьников старших классов, студентов, аспирантов, соискателей.<br>Другой, не менее важной областью использования системы является<br>анализ научных работ: статей, диссертаций, монографий.<br>**В качестве основного инструмента анал** «Антиплагиат» предлагается полный отчет о проверке на<br>заимствования, содержащий ранжированный список обнаруженных<br>источников заимствований и полный текст проверяемого документа, в<br>котором особым образом выделены заимствов **текста.**

Область поиска системы «Антиплагиат» включает несколько частей:

- •проиндексированные страницы сети интернет,
- •коллекция полных текстов диссертаций и авторефератов Российской<br>государственной библиотеки,
- •коллекция текстов юридических и нормативных документов Lexpro,
- •коллекция полных текстов статей научной электронной библиотеки<br>Elibrary.ru.

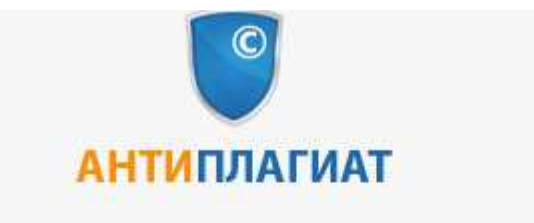

#### Бесплатн Коллекция ВЭГУ, Модуль поис

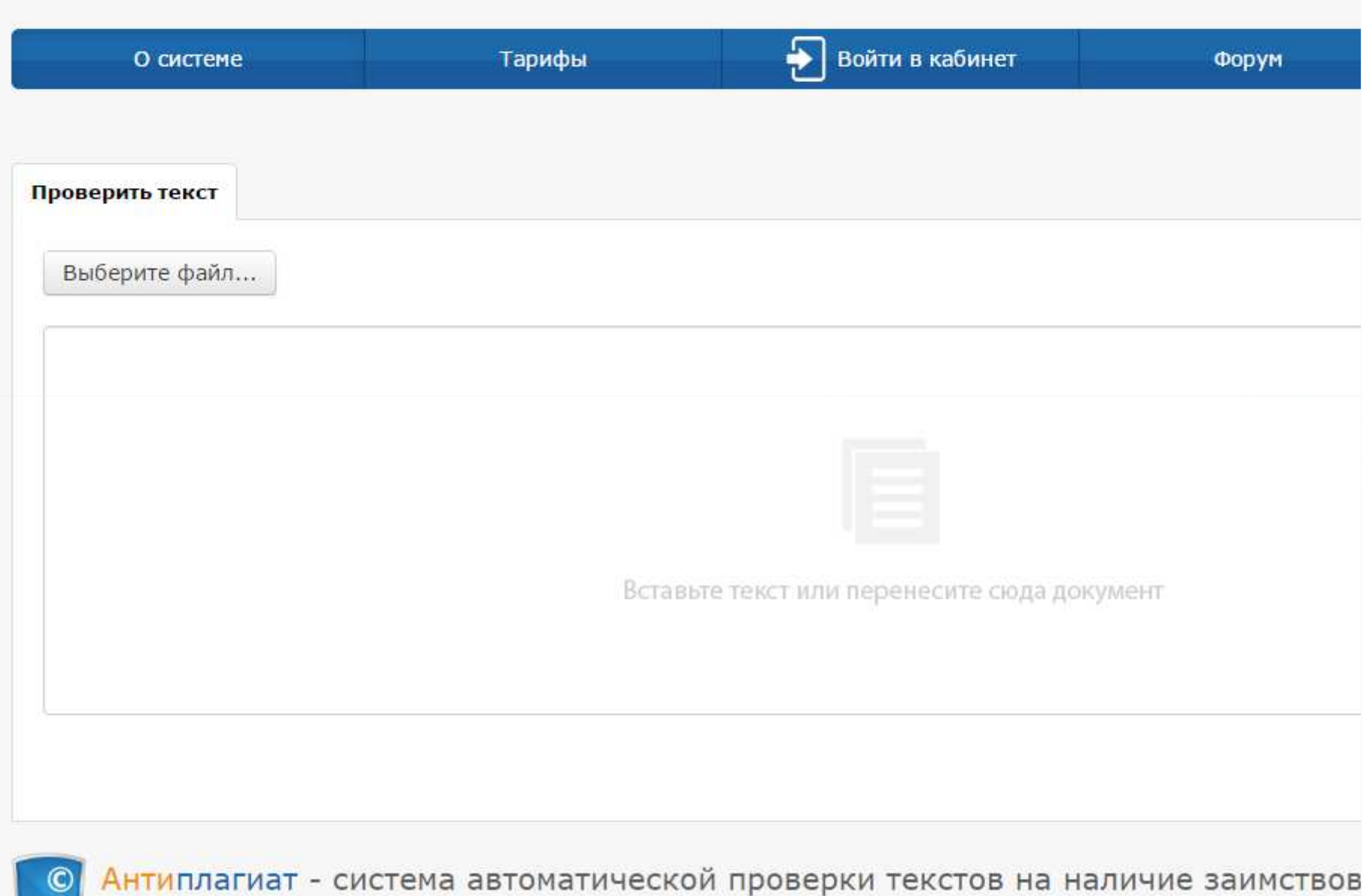

сетевых источников

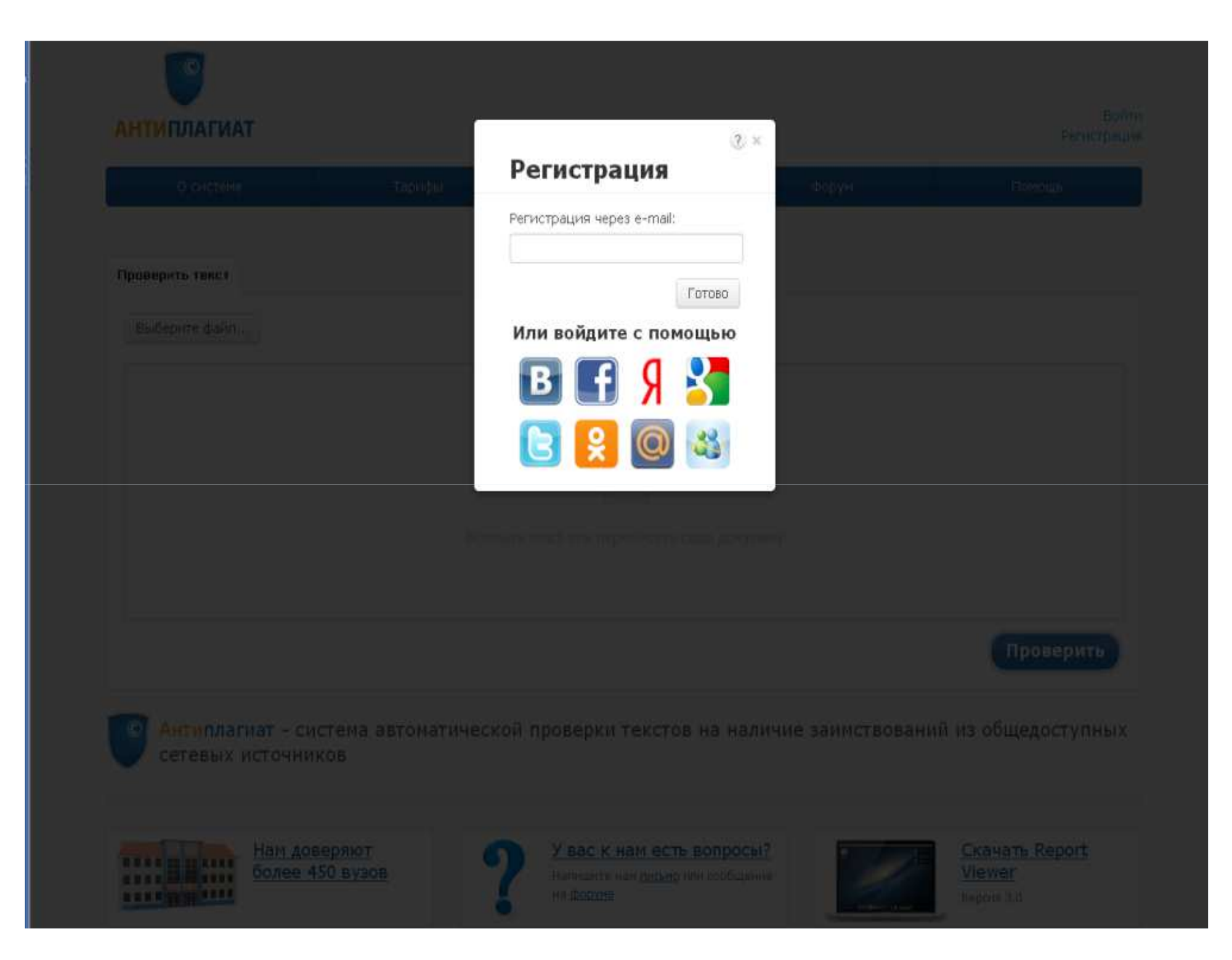

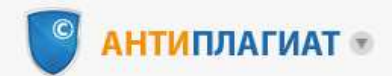

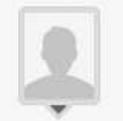

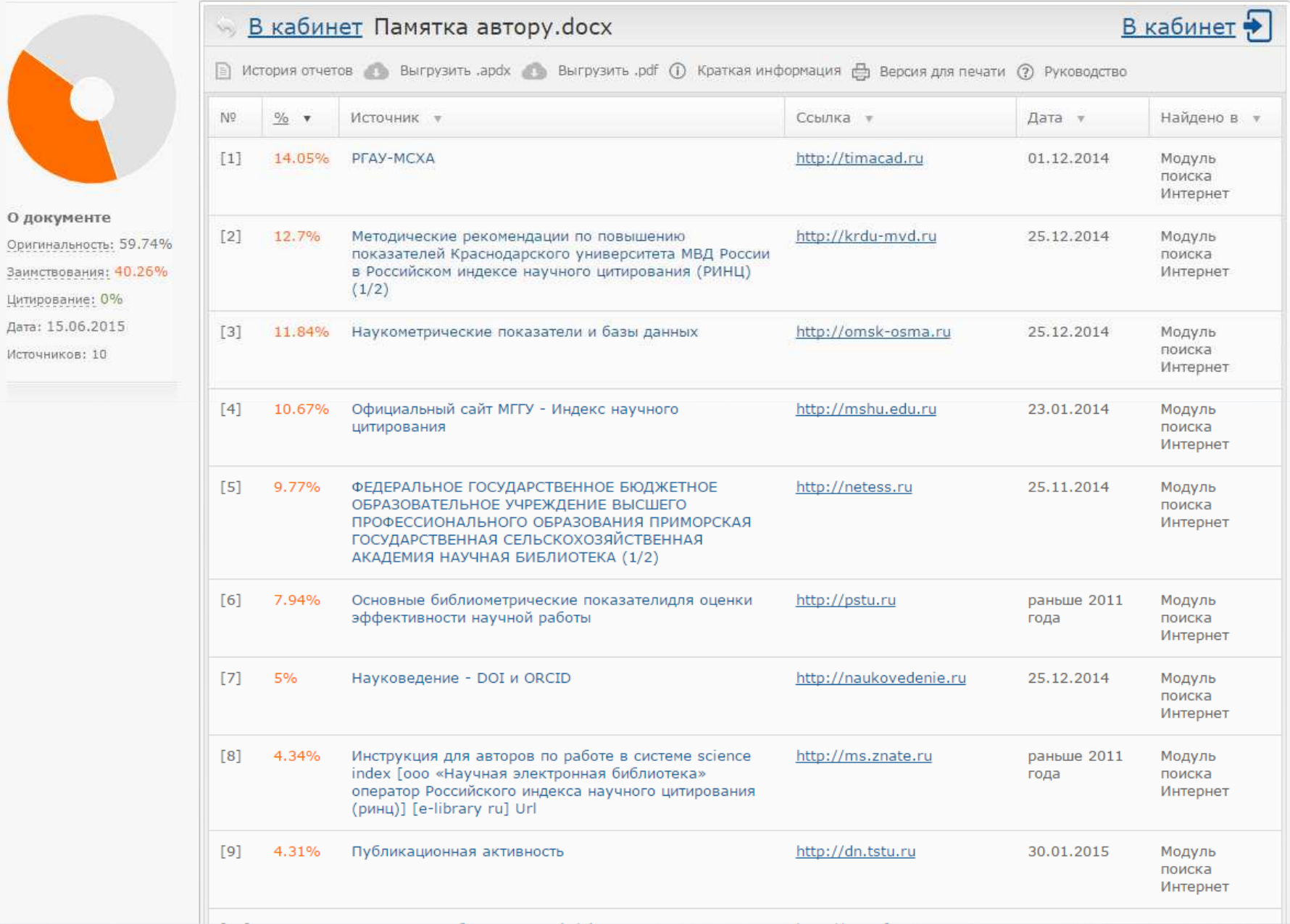

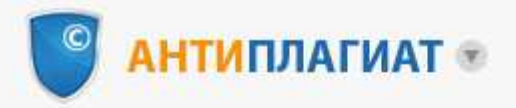

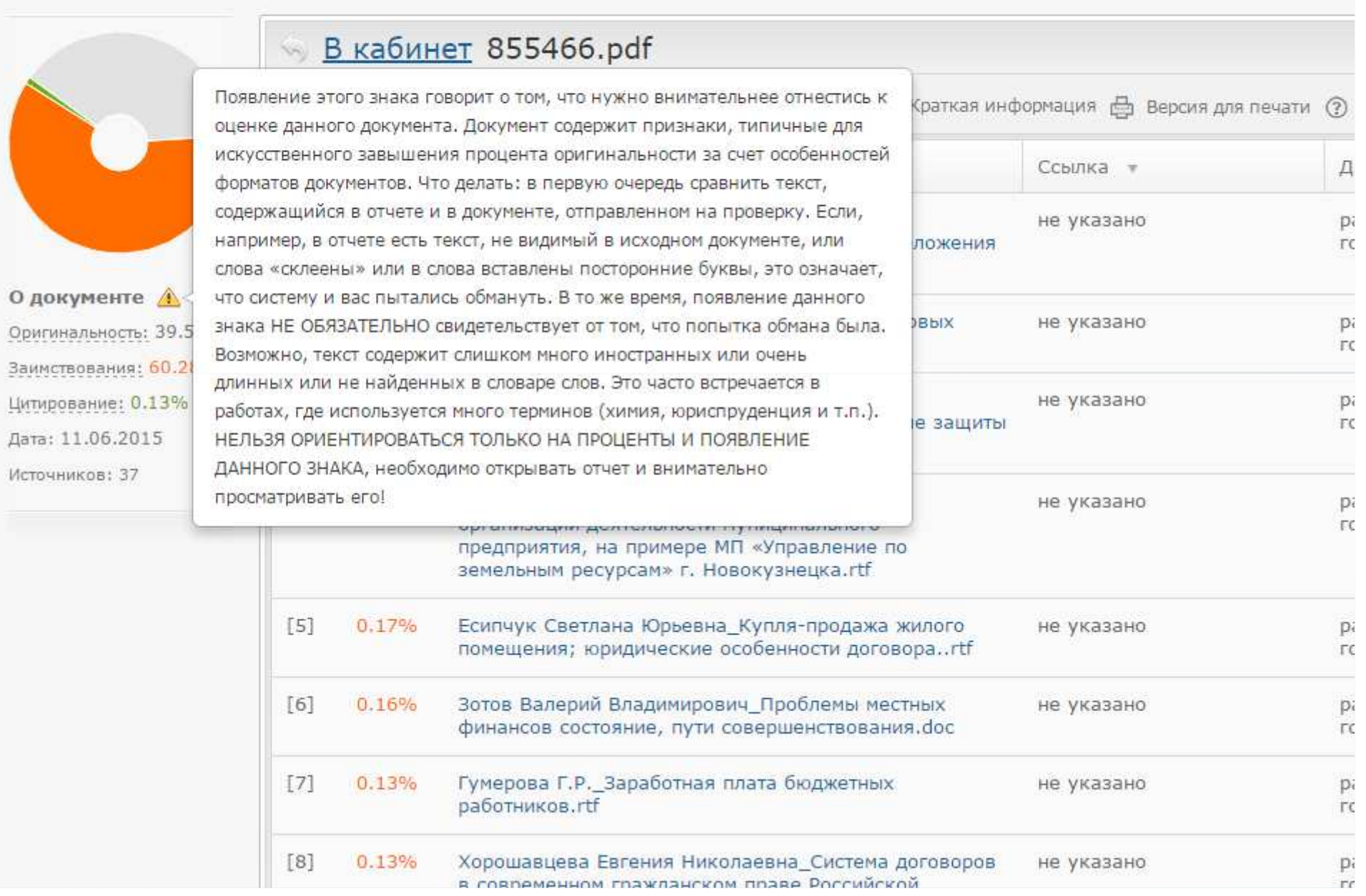

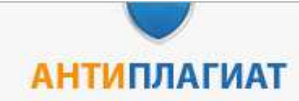

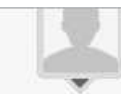

 $\blacktriangleright$ Войти в кабинет О системе Тарифы Форум Помощь

#### Тарифы 2

#### Стоимость\* подписки на платные аккаунты для физических лиц:

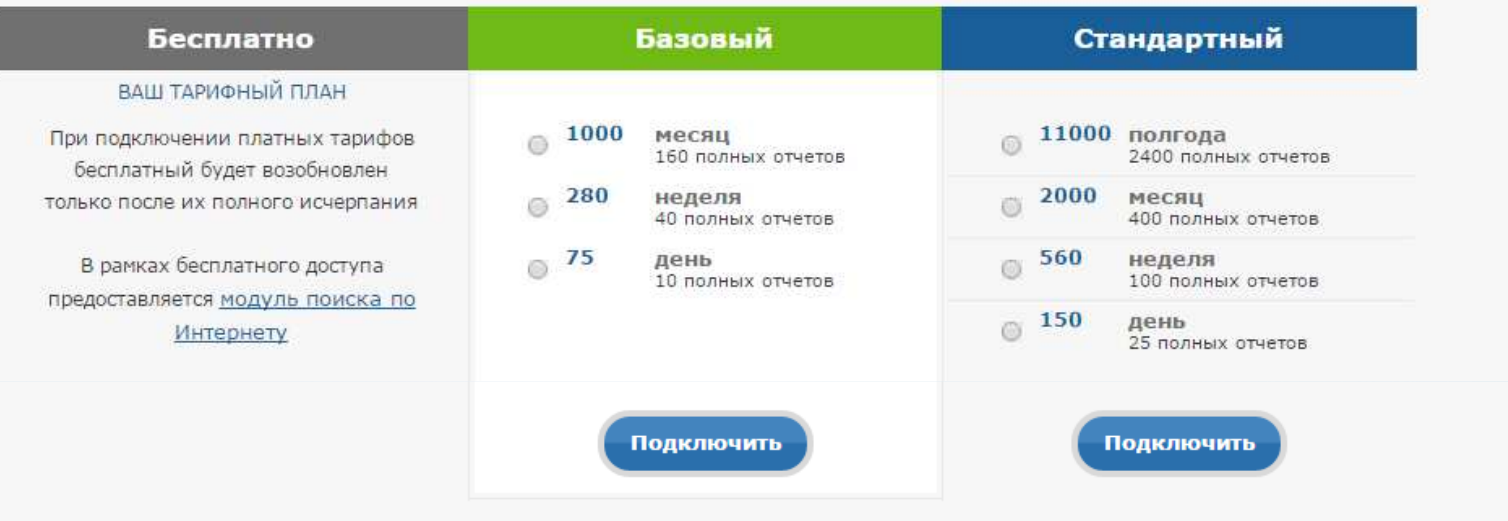

популярный тариф

\* Стоимость указана в баллах, 1 балл = 1 российский рубль при покупке баллов. Продолжительность: День = 24 часа, Неделя = 7 \* 24 часов, Месяц = 30 \* 24 часов, Полгода = 180 \* 24 часов,  $\Gamma$ од = 365 \* 24 часов с момента покупки

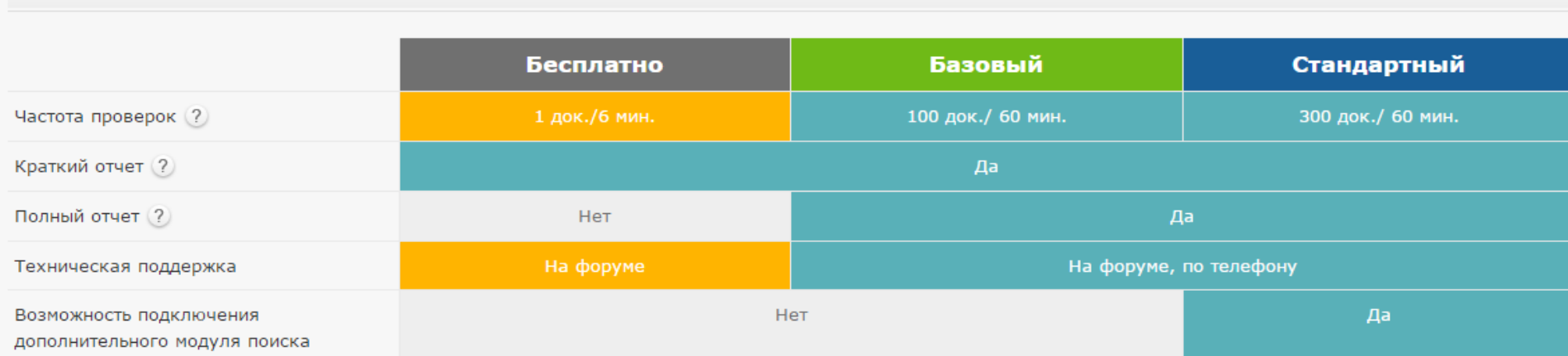

# Основы работы ETXT -**CHTUNNACTUOT**

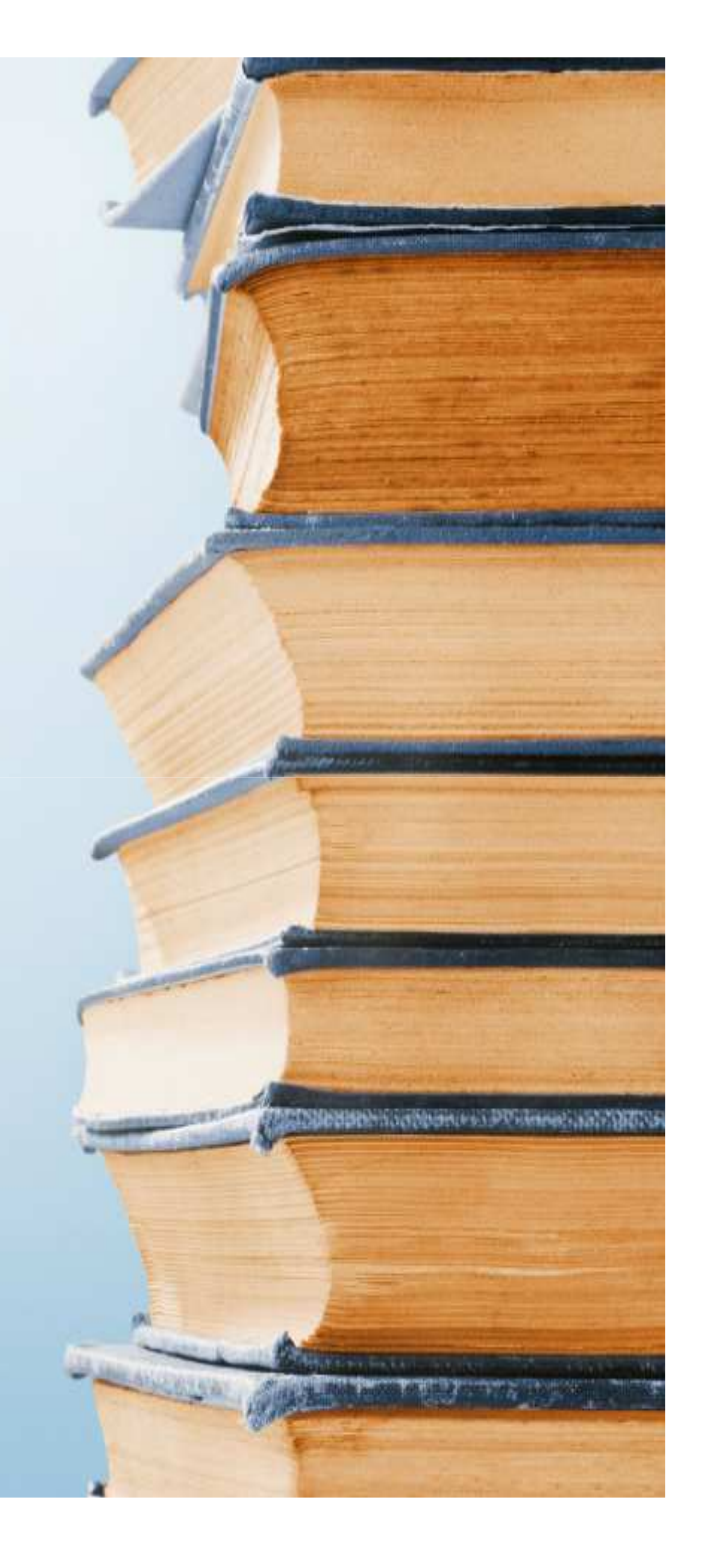

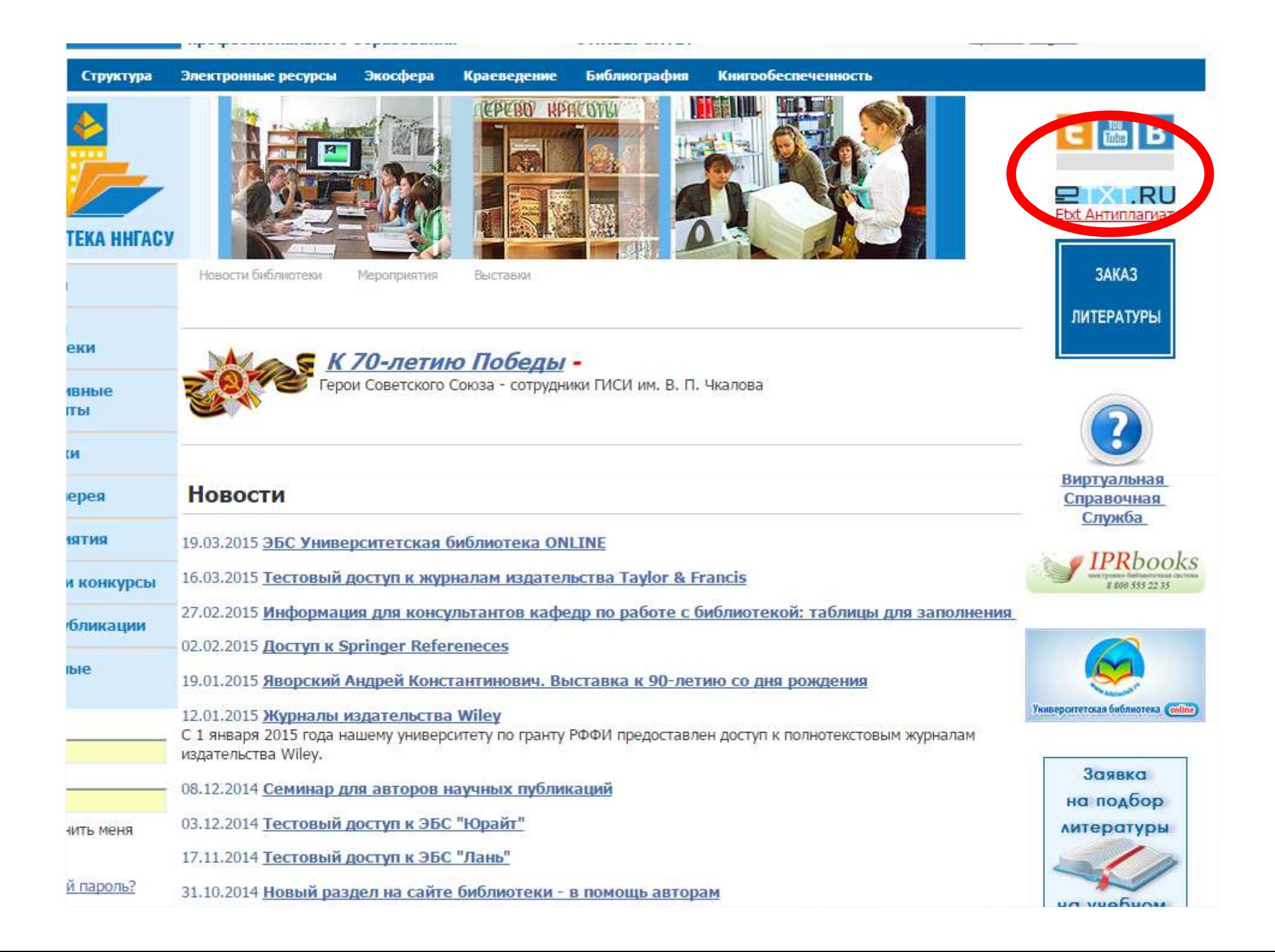

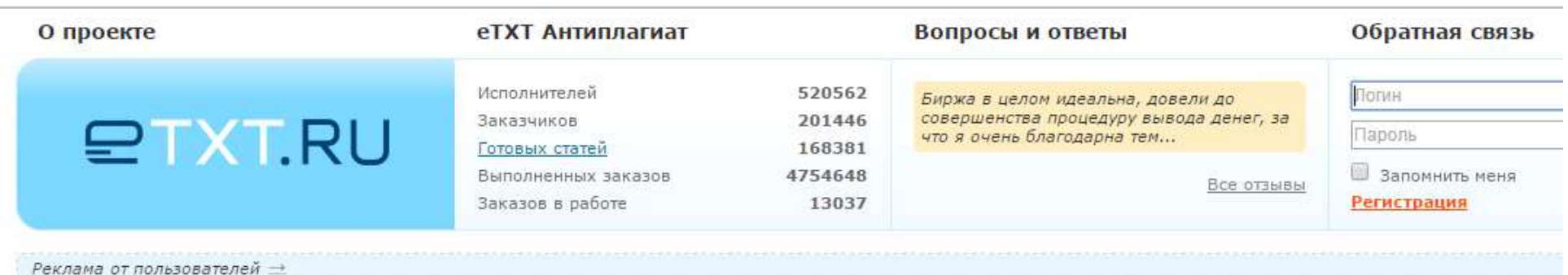

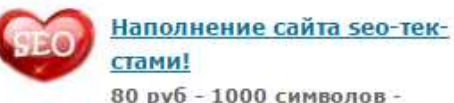

данные расценки только для наполнения целого сайта!

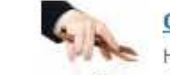

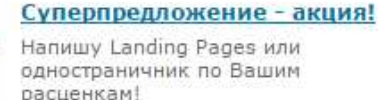

Жду Ваших предложений!

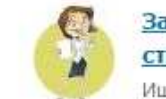

#### Заказы на налог. и бух. тексты

Ишем авторов с опытом написания налоговых и бухгалтерских текстов (только российское зак-во).

#### Пишу за 30р/1000зн

Здравствуйте! Ищу постоя Оплата 30/1000

#### Конкурс «История о том, как я продал слона» завершился

В нем приняли участие специалисты сферы продаж из разных городов России и Украины. Большое спасибо всем за активность и вдохновляющие истории! Список победителей>>

16.04.2015, 16:44

#### Считаем эффект

Простая и действенная формула, основанная на принципе отсечения лишнего, известном как бритва Оккама, покажет вам, как считать доход от цифрового маркетинга и как с помощью контента зарабатывать больше.

**B** <del>f</del>

07.04.2015, 22:08

#### Деловой сторителлинг

О звездном направлении копирайтинга - деловом сторителлинге - в новой статье US ATVT EL Huvsöze u

### Проверка уникальности текста

Уникальность статей является ключевым требованием, предъявляемым заказчиками при работе с текстовым контентом. Именн программа для проверки уникальности текста должна всегда быть под рукой. Она поможет избежать появления неуникальнь сайтах в интернете. Кроме того, программа позволит провести подробный анализ уникальности текста и определить оригина. процентном соотношении.

Мы проанализировали достоинства и недостатки нескольких сервисов проверки уникальности контента и создали собственну

Уважаемые пользователи, предлагаем Вам при работе над статьями воспользоваться услугами нашего сервиса проверки текст программой Антиплагиат, при создании которой мы учитывали особенности работы копирайтера.

Сделать это можно двумя способами: скачав программу или использовав наш Онлайн-сервис.

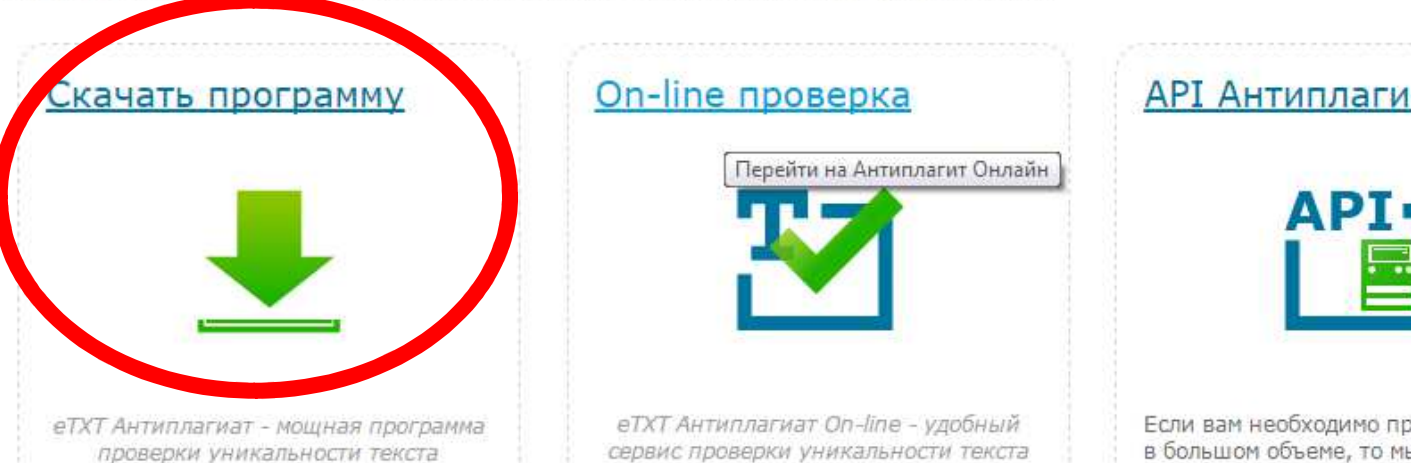

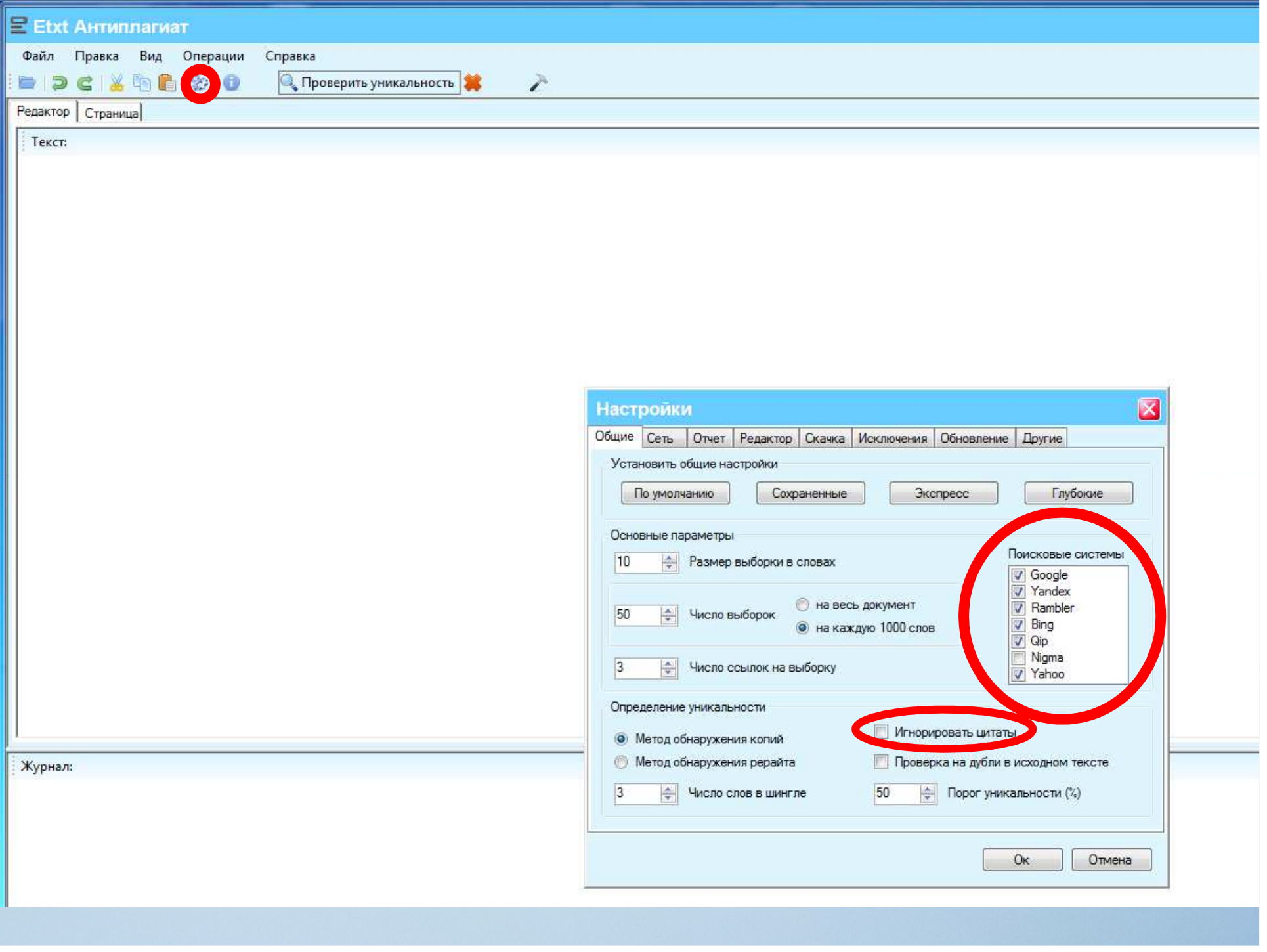

# Рекомендуемые разработчиками настройки:

- Размер выборки в словах <sup>10</sup>
- Число выборок 50 на каждую 1000 слов (или для более тщательной проверки можно установить 100 выборок)
- Число ссылок на выборку <sup>3</sup>
- Число слов в шингле <sup>3</sup>

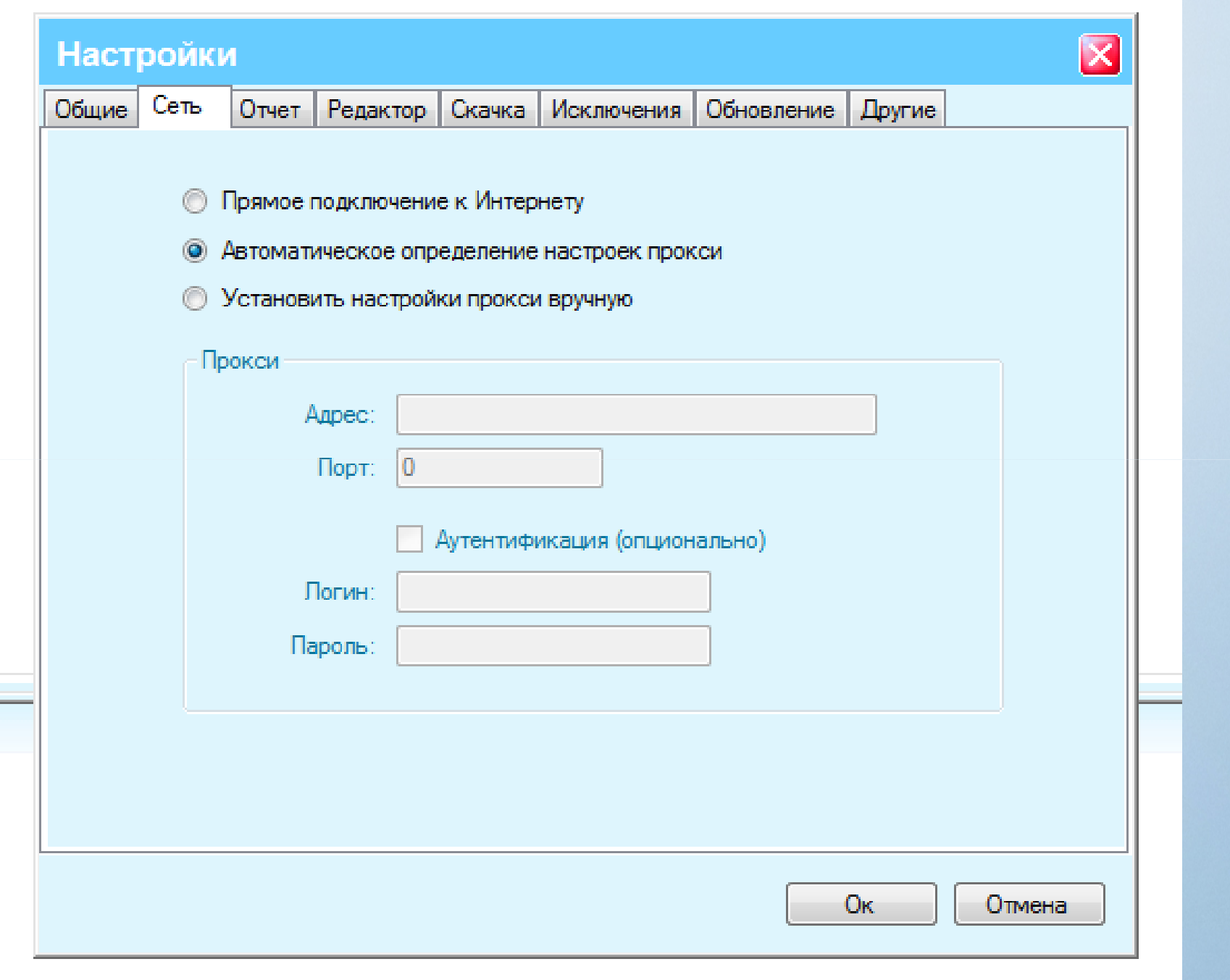

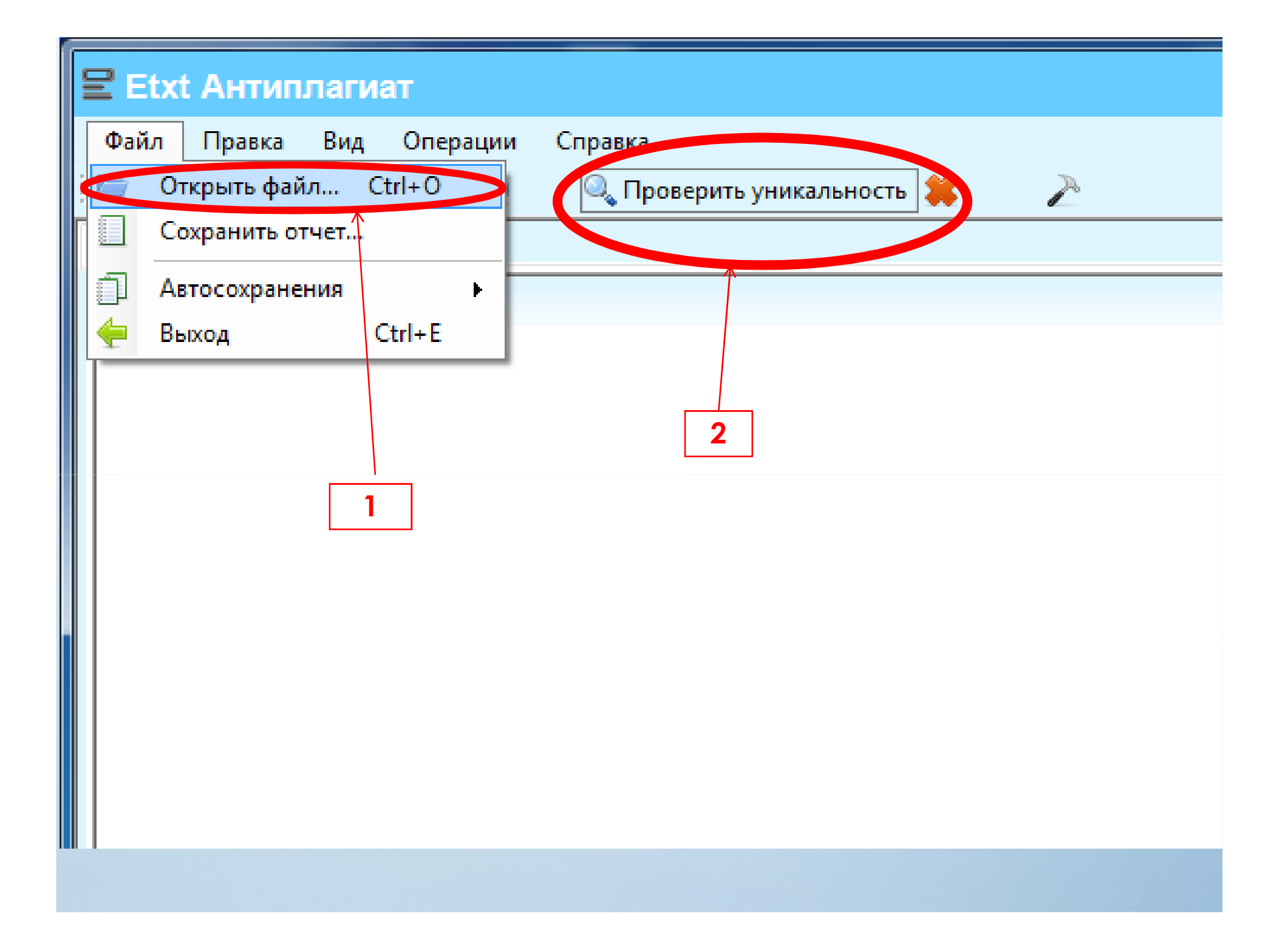

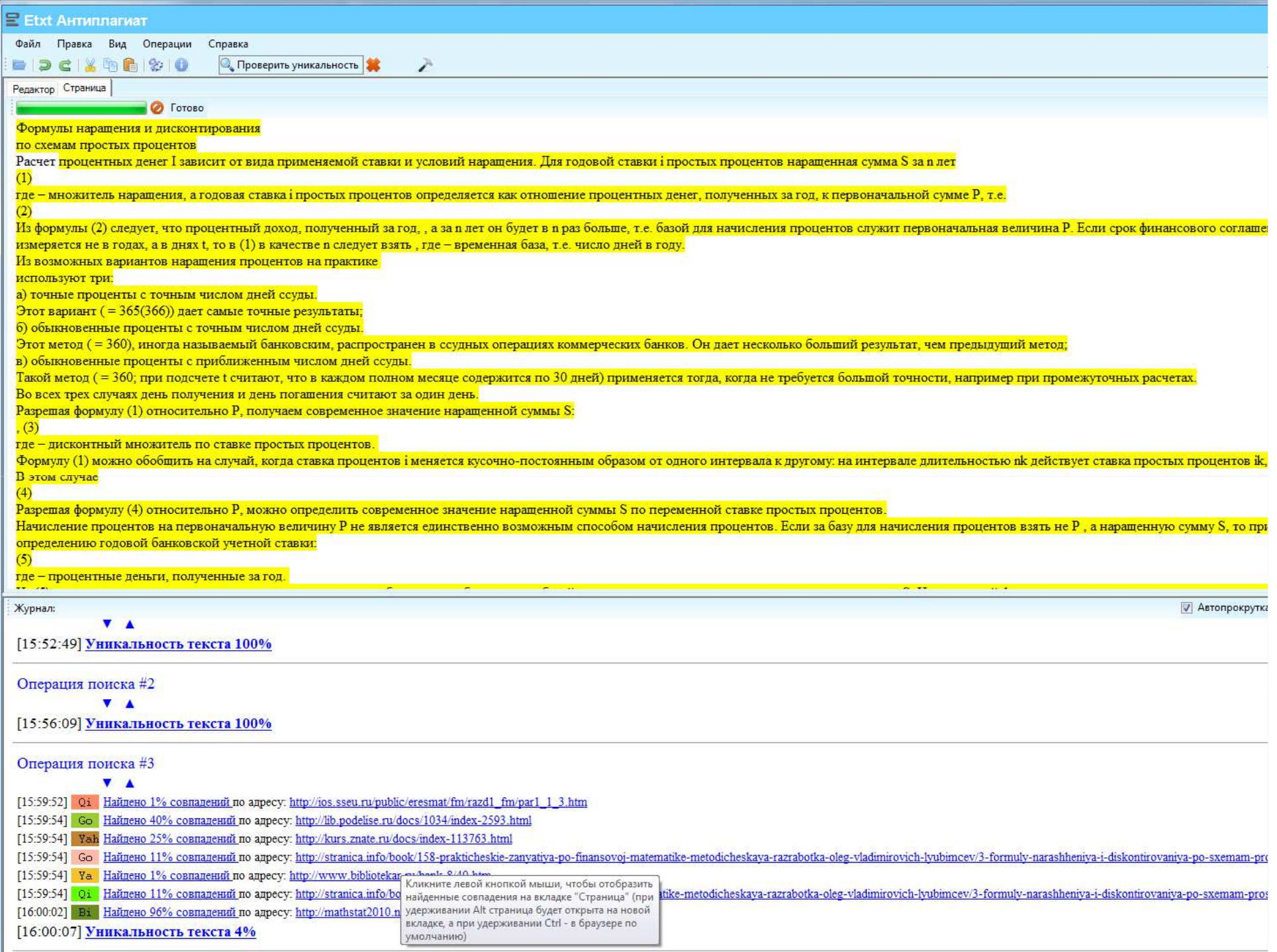

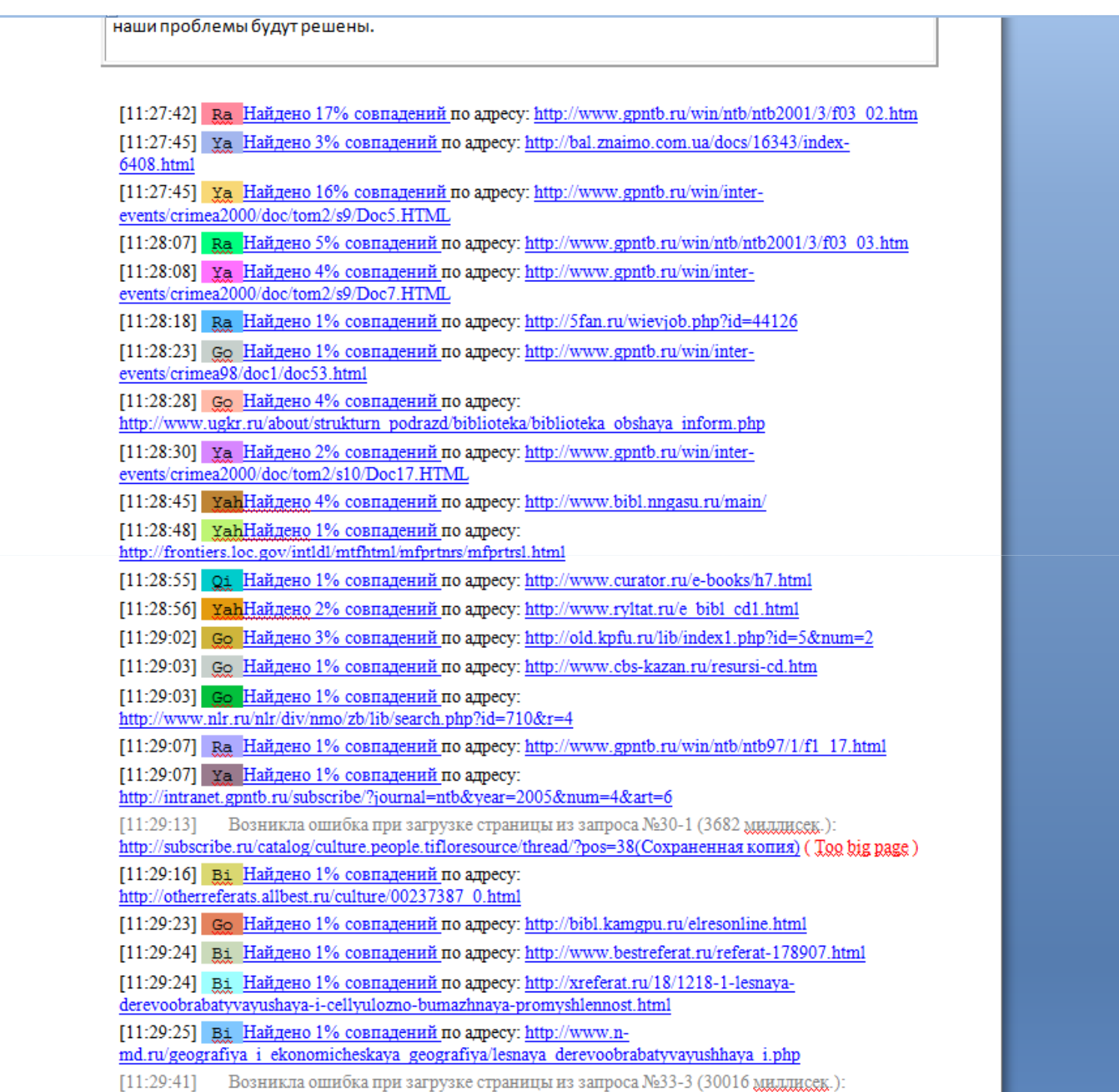

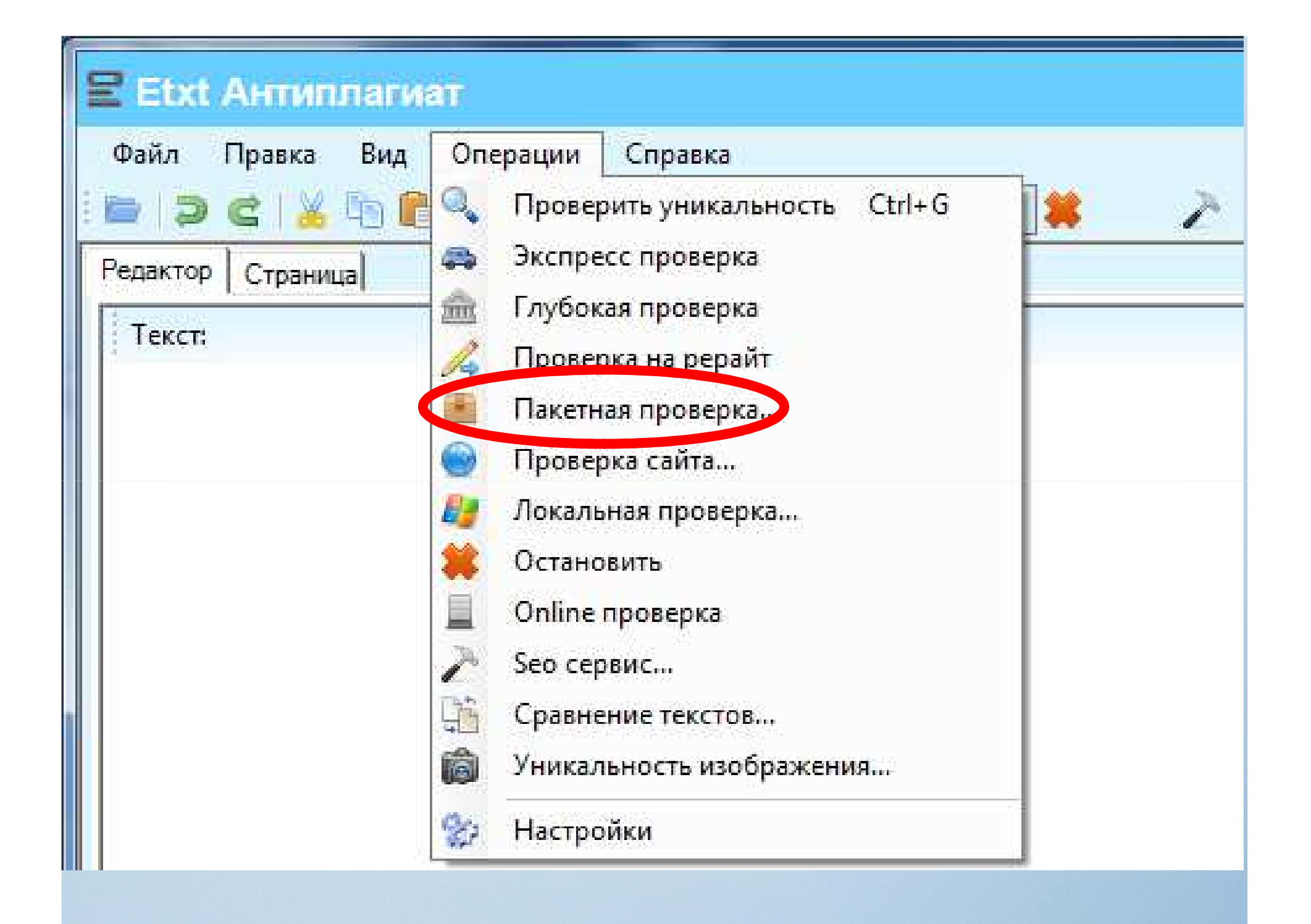

## Пакетная проверка

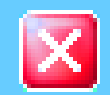

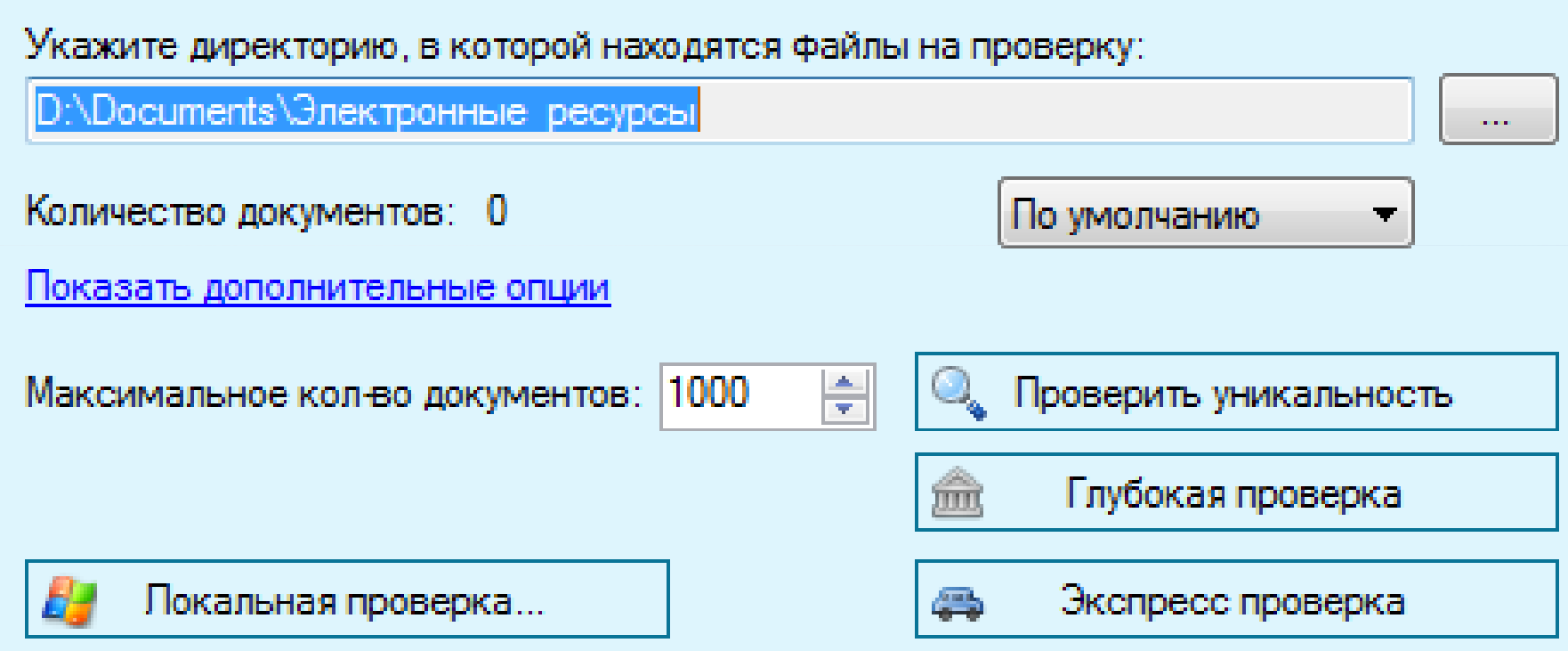

## E Etxt Aнтиплагиат

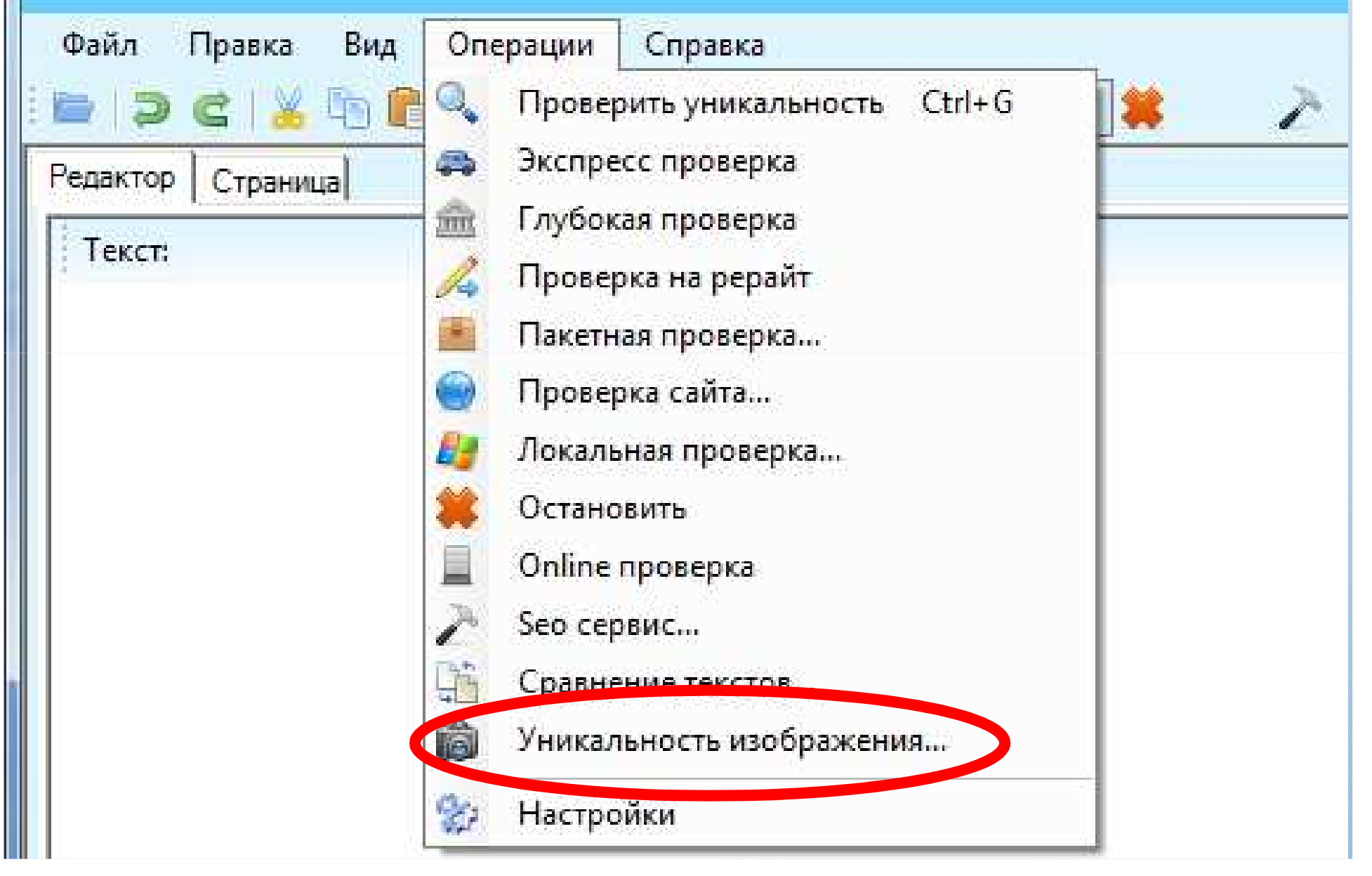

C:\Users\view\Pictures\3986182175.jpg

#### Чтобы начать проверку укажите путь к исходному изображению (либо введите un и нажмите <Enter>):

#### $\Box$ o $\times$

#### $\sqrt{2}$

# & Majlma

|Изображение не уникально!<br>|Url изображения: <u>http://tsf-sa.narod2.ru/olderfiles/7/originalpg.jpgdie.ipg</u><br>|Url страницы: <u>http://tsf-sa.narod2.ru/index/0-49</u>

## **E Etxt AHTMNNAT**

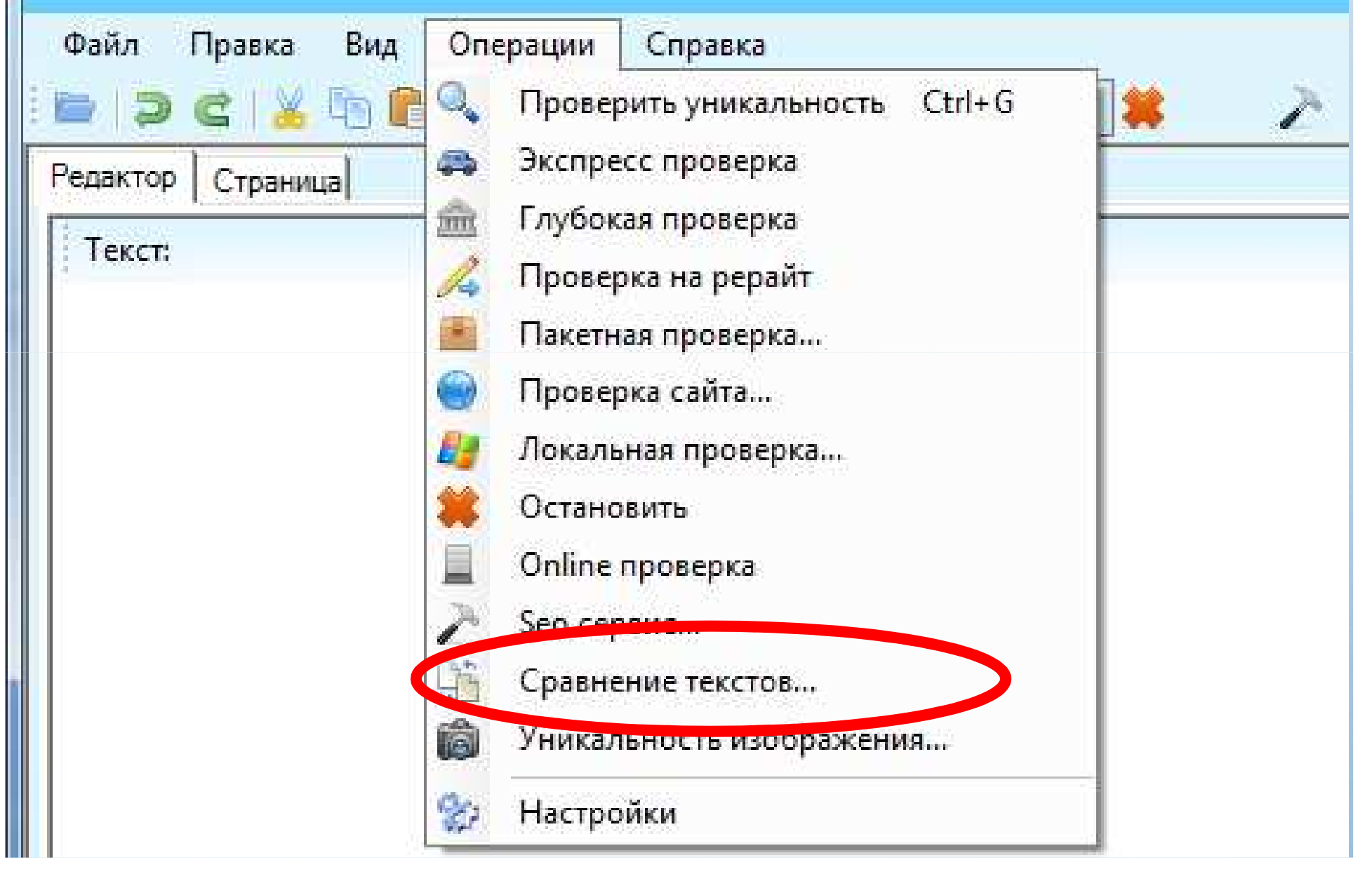

## Е Сравнение текстов

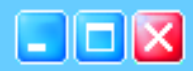

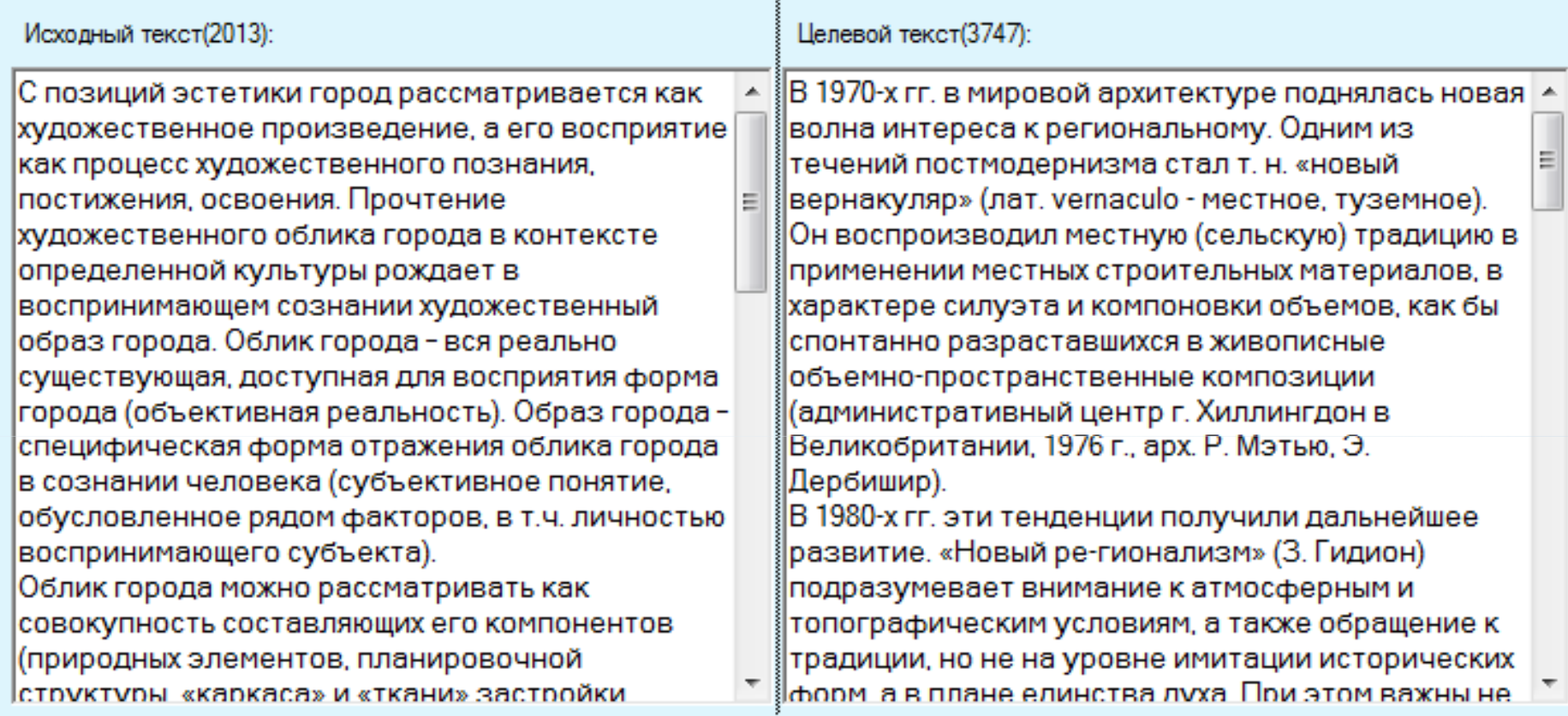

Сравнить

#### Параметры сравнения

**• Метод обнаружения копий** 

 $\leftarrow$  Число слов в шингле

**• Метод обнаружения рерайта** 

√ Игнорировать цитаты

 $\overline{\mathbf{3}}$ 

Уникальность исходного текста: 100%

# Спасибо за внимание!

menshova@nngasu.ru

сайт библиотеки:

http://www.bibl.nngasu.ru